## **conf-ecdl - Evolution #4797**

# **Installation d'un premier Contrôleur dans un nouveau domaine**

30/01/2013 12:43 - christophe guerinot

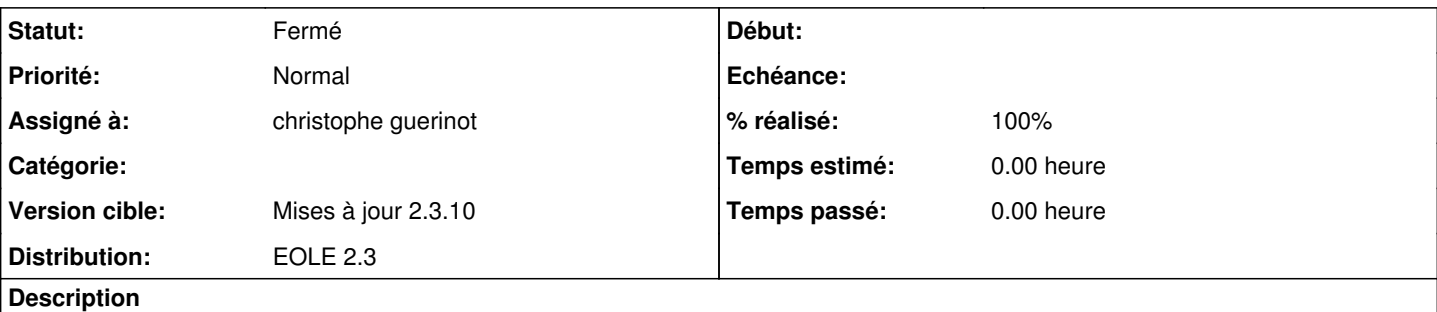

Ajout d'une fonctionnalité de la version 1 du contrôleur de domaine.

Cette fonctionnalité est propre au MEDDE.

Lors de l'installation du premier contrôleur dans un nouveau domaine, un script permet de générer arborescence dans la branche samba de l'annuaire ldap centralisé, pour ce nouveau domaine.

## **Révisions associées**

## **Révision 7ce7dff5 - 03/06/2013 19:14 - christophe guerinot**

Lors de l'installation du premier contrôleur dans un nouveau domaine, le script '00-init-domaine' permet de générer arborescence dans la branche samba de l'annuaire ldap centralisé, pour ce nouveau domaine ( fixes #4797 ).

## **Historique**

## **#1 - 13/02/2013 13:29 - Thierry Bertrand**

*- Statut changé de Nouveau à Accepté*

## **#2 - 13/02/2013 15:23 - christophe guerinot**

*- Version cible changé de Mises à jour 2.3.8 à Mises à jour 2.3.9* 

## **#3 - 10/04/2013 13:04 - christophe guerinot**

*- Version cible changé de Mises à jour 2.3.9 à Mises à jour 2.3.10*

## **#4 - 03/06/2013 19:18 - christophe guerinot**

- *Statut changé de Accepté à Résolu*
- *% réalisé changé de 0 à 100*

Appliqué par commit [7ce7dff5475f545c5c722f5364c6905552804747.](https://dev-eole.ac-dijon.fr/projects/conf-ecdl/repository/revisions/7ce7dff5475f545c5c722f5364c6905552804747)

## **#5 - 04/07/2013 19:52 - christophe guerinot**

*- Statut changé de Résolu à Fermé*